**DesktopAssist Crack Incl Product Key Free For PC**

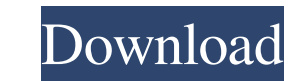

This system-assisted software is an excellent utility that makes the remote desktop process easier to handle. To start with, the simple interface allows you to navigate through the options and see the connection details. Before connecting, you can choose the time when the connection will take place, as well as the type of encryption that will be applied. It also allows you to choose a commandline that will be open for you to type a specific command or get help when you face a problem. The connection will be effective only after you log in to your desktop as a different user. If the connection is terminated, you can just create a new one.Shopping for a new running shoe for your dog can be tough, but it's important to get the right pair that will fit properly and won't cause discomfort or other problems over the long run. It's also a great idea to look for a pair that fits as closely as possible to a pawprint, since the anatomy of your dog's foot is very similar to that of a human's foot. Here are some general guidelines to help you buy the best running shoe for your dog: Don't go cheap If you have to pay a lot for a shoe, you're likely going to be disappointed with the results. For every pair of running shoes you buy, you're going to get at least one month of use. Make sure that your dog can run comfortably in it for at least one month. If he has trouble putting pressure on the ball of the foot, then that is a sure sign that you need to purchase a new pair. The arch of a dog's foot isn't flat, like a human's. It's more like a crescent shape. Also, the weight of a dog's foot tends to be lower than that of a human's, so the shoe's sole should sit closer to the ground. The distance between the front of the shoe and the back of the shoe should be about three to four inches, or half a canine paw. If the shoe is too short, or too long, it will become uncomfortable for your dog to run in it. Make sure the fit is snug Make sure the shoe is snug when your dog is wearing it. Your dog's feet tend to swell during hot weather, so the shoe shouldn $\bullet$ 

**DesktopAssist Crack+ License Code & Keygen**

Create a macro that will automatically select, cut and paste text from one location to another. After creating a macro, the program provides an easy way to set up rules for the selection of text by using conditional formatting. Smart Bookmark Description: A strong tool that will instantly bookmark any webpage you visit, saving it on your computer's hard drive. The program automatically saves the web page URL and site title. QuickBooks Online Description: QuickBooks Online (QBO) is an online business management system that allows small businesses to easily run their business, track their finances, and quickly access their data in a secure, centralized environment. SketchUp Description: SketchUp is a free, web-based 3D modeling and rendering application that uses advanced mesh modeling techniques, immediate feedback and 3D-based collaboration to help you create 3D models quickly, while building and sharing 3D models. A huge list of tasks is supported by the program, including those who might not be familiar with the ways of the profession. The most of the other tools fall into the category of general online collaboration, including an advanced screen sharing option, file transfer, chat, and more. 6:38 Microsoft Build Conference 2019, Microsoft Office 2019/365, Surface

Studio 2 Review Microsoft Build Conference 2019, Microsoft Office 2019/365, Surface Studio 2

Review Microsoft Build Conference 2019, Microsoft Office 2019/365, Surface Studio 2 Review My

car stereo stopped working and I had to use mine while the other guys I know have smartphones. Anyway, I went with my phone and it has a driver for Android. I had no idea it was going to be such a

hassle. After getting it to work in my car and not being able to check my messages, work stuff, I thought it's time to put it on a tripod. From there it's only a (very) few steps in the ReviewMe app. If I figure out how to use it better I'll upgrade the phone. Check out my ReviewMe App on GooglePlay Microsoft Teams In this MicrosoftTeams video, we'll explain the basics of Microsoft Teams, which is an application that allows employees and organizations to have private and secure communications. Also, Microsoft plans to retire its Skype for Business product, meaning that if you want 77a5ca646e

DesktopAssist is a very intuitive application that allows you to establish a secure connection to your home-based PC with just a few steps. Some mobile devices like the HP Slate 7 tablet feature a splitscreen arrangement that allows the user to open multiple apps side by side. There are also singlewindow arrangements, where a user can view one app at a time. However, when an app is fully open in one split screen or one window, the user is unable to access another app. Split-screen apps are a convenient feature that helps keep your phone organized and easy to work with. However, you might want to split your applications differently to keep your work process more organized. You can easily change the split-screen to two different windows. Here's how: 1. Run the Google Search app 2. Tap the menu icon (three dots) and choose More Apps. 3. Select Split Screen. 4. Tap the apps you want to show in each half of the split-screen. 5. Select Done. Another way to split a window is to close the app. If you close an app, the app shrinks to half the size of its original size. You can move your apps around with the drag and drop feature. Drag the app in question to where you want to place it. Once the app is moved, select More in the menu and choose Move. If you want to make more room for your apps, you can close other apps. This may not be as efficient as the previous option, but it still lets you save some space. Drag the closed apps to where you want to place them and then select More and choose Close. These are some simple ways to split your applications into different windows. However, you should try to keep your windows organized to make your work process more efficient. I was working on a group project and everyone had different ideas and thoughts about what we were supposed to do. To start, we needed to decide where to begin, which led us to discuss our ideas. There was a problem however: we needed to share our thoughts and ideas and we didn't know how to do it. We decided to write down our ideas on a piece of paper. Then we discussed them with each other and ended up with a list of things that we wanted to do. For the next step, we brainstormed our ideas and figured out the best ways to do it. We tried to do as many things

**What's New In DesktopAssist?**

Program is a complete toolkit for the remote connection of one-piece Windows computers. The program allows you to work with remote desktop-based computers and systems, without causing any changes to users' computers. The core functions of the app are very simple and intuitive, but also they are extremely powerful. Main Features: • Allows you to connect to a Windows computer, and work on it, remotely. • Allows you to monitor a remote computer. • Allows you to access remote computer via a local IP address. • Allows you to monitor and control a computer remotely. • Allows you to log in to a remote computer via an IP address. • Allows you to control your local PC remotely, via an IP address. • Allows you to synchronize your files on a remote computer. • Allows you to capture a screen in a remote computer. • Allows you to view files on a remote computer. • Allows you to make modifications on a remote computer. • Allows you to copy files from a remote computer. • Allows you to edit files on a remote computer. • Allows you to open a local connection from a remote computer. • Allows you to view the hardware of a remote computer. • Allows you to manage a remote computer remotely. • Allows you to create a shortcut to a remote computer. • Allows you to open a remote connection from a local computer. • Allows you to lock a remote computer. • Allows you to log off from a remote computer. • Allows you to create a shortcut to a remote computer. • Allows you to

switch users on a remote computer. • Allows you to lock a remote computer. • Allows you to restart a remote computer. • Allows you to create a shortcut to a remote computer. • Allows you to shutdown a remote computer. • Allows you to disconnect from a remote computer. • Allows you to share a remote computer. • Allows you to share a remote computer with a different user. • Allows you to connect to a remote computer through a public IP address. • Allows you to log in to a remote computer through a public IP address. • Allows you to connect to a remote computer through a private IP address. • Allows you to log in to a remote computer through a private IP address. • Allows you to access a remote computer through a public IP address. • Allows you to access a remote computer through a private IP address. • Allows you to bypass proxy settings on a remote computer. • Allows

Operating System: OS X 10.7 (Lion) or later Processor: Intel Core i3 or later (3.0 GHz or faster) Memory: 4 GB RAM Video: Intel HD Graphics 4000 or AMD Radeon HD 5000 or later Hard Disk: 20 GB available space Subtitle: Language: English Package Name: vlc\_fusion - 2014-11-10 Size: 67 MB Developer: fr.crowdersoft.VLCPlugin

## Related links:

<https://postlistinn.is/wp-content/uploads/2022/06/ignawand.pdf> [https://ideaboz.com/wp-content/uploads/2022/06/Shoviv\\_Groupwise\\_to\\_Outlook.pdf](https://ideaboz.com/wp-content/uploads/2022/06/Shoviv_Groupwise_to_Outlook.pdf) [http://www.bankerogkontanter.no/wp-content/uploads/2022/06/Portable\\_SterJo\\_Windows\\_Credentials.pdf](http://www.bankerogkontanter.no/wp-content/uploads/2022/06/Portable_SterJo_Windows_Credentials.pdf) <https://www.mycatchyphrases.com/massmotion-crack-activator/> <https://elektrobest.de/wp-content/uploads/2022/06/oniraw.pdf> <http://steamworksedmonton.com/gt4t-free-download/> [https://arabistgroup.com/wp-content/uploads/2022/06/Hillyheights\\_IP\\_Address\\_Tracker.pdf](https://arabistgroup.com/wp-content/uploads/2022/06/Hillyheights_IP_Address_Tracker.pdf) <https://tinilist.com/wp-content/uploads/2022/06/paredys.pdf> <https://pouss-mooc.fr/2022/06/06/holar-removal-tool-crack-download/> <https://shreebhawaniagro.com/wp-content/uploads/2022/06/winxee.pdf>